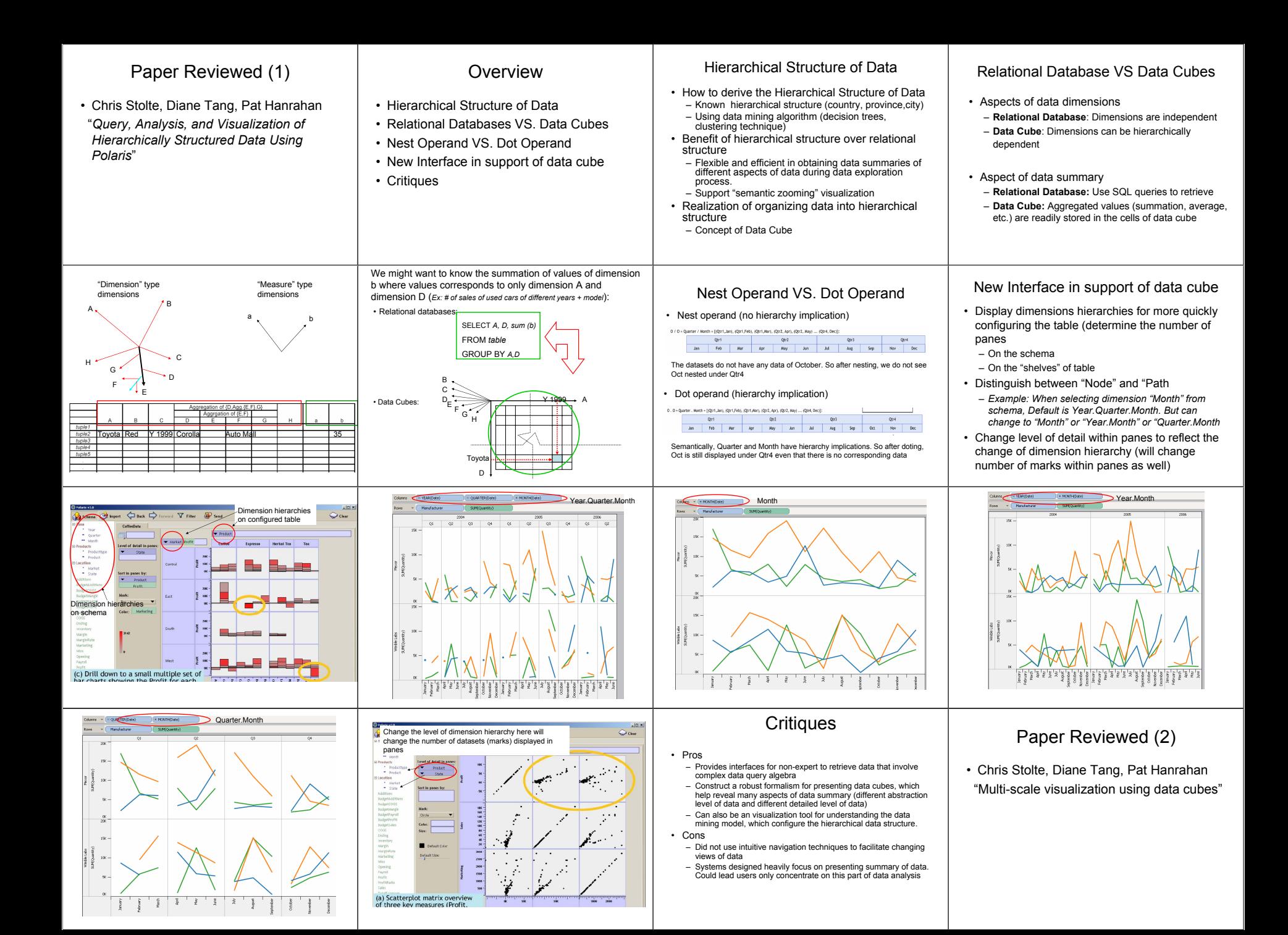

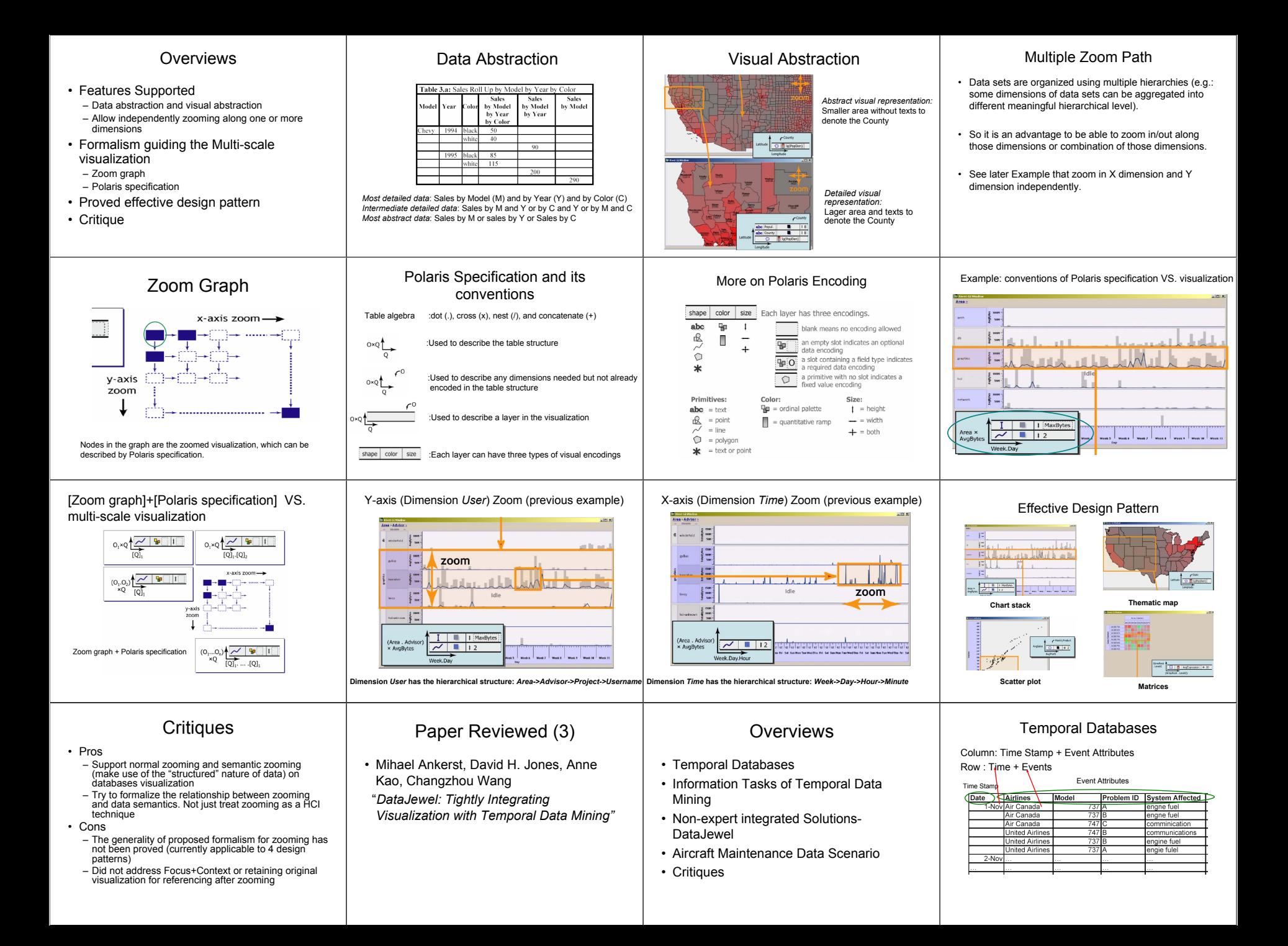

## Non-expert Integrated Solutions-Information Tasks of Temporal Data Mining Visualization guided + Domain expert centric CalendarView(1) DataJewel • Which event has anomaly during the a certain period of • [Visualization guided] + [Domain expert centric] data mining time? • Overview of data are first given by visualization • Innovative Temporal Data Visualization: CalendarView • Is there any other event that has the similarly abnormal Distribution of Hall. **Longer: 18, 2002** • Visualization Interaction • Domain expert iteratively takes following actions pattern like the already observed event? conc and and zouz<br>January<br>page hits based on his knowledge and the visualized February – Within same event attribute – Select Date Range, Ascending/Descending order, Interactive color assignment, Zooming, Detail on Demand and and – Cross event attributes overview of data  $S$  M T W T F S • *Example:* • Data Mining algorithm  $\frac{1}{11}$ – Filter data by selecting date range, or During 1990 to 2000: – *LongestStreak*: Single Event Anomaly Identification – Interact with the visualization to explore patterns, or – *MatchingEvents:* Events Anomaly identification within Event Which airplane system has significantly low or high relative frequency of being affected by problems reported? – Initiate data mining when spotting suspicious patterns **Attribute**  Which else airplane system has the similar troublesome – *MatchingEvents2:* Events Anomaly identification across Event • Also can select different visualization techniques situation? (within event attribute) Attribute in accordance with the data size Which model, airline, etc has the similar troublesome • Aggregated Database situation? (cross event attribute) – Data amount is reduced by computing statistics summary Data Mining algorithm Visualization Interaction(1) Visualization Interaction(2) CalendarView(2) • LongestStreak •**Select Date Rage** •**Interactive color assignment** – Calculate "relative frequency" of event E of each day data of each day is encoded in – Calculate the mean and deviation of the relative frequencies of event E the calendar day as a histogram 999 October **November** December January February – Days in which the relative frequency of event E is significantly lower or 10L January 1<sup>s</sup>, 2002 where height indicates over the mean value are labeled "*significant day*" anisi wand dilin occurring frequency while color Conceptual generalization – Return the *longest streak* of *consecutive* significant days by darkening means different events by giving same colors: them  $S$   $M$   $T$   $W$   $T$   $F$   $S$ Index2.htm • MatchingEvents sarketing htm Htmls hitted in the directory *dep1*  – Calculate "significant days" for all other events in the same event is abstracted/generalized into the attribute 2002 same event by assigning them the Septembe<br>ATA October – For every event, assign bit 1 to significant days, bit 0 otherwise. same color Umarketing htr Therefore, every event has its own "bit sequence" 111111 -300 ---age not found.htm – Compare the bit sequences between event E with all other events; the ,,,,,,,,,,,,,,,,,,,,, most matched event is the correlated event to event E OK Reset Cance – Return both event E and the correlated event by changing their color • MatchingEvents Event dates is represented by •**Ascending/Descending order** – Similar to MatchingEvents, but cross attributes comparisons visual metaphor of a calendar **rarest event in the front/ most frequent in the front** Aircraft Maintenance Data Scenario (1) Aircraft Maintenance Data Scenario (2) Aircraft Maintenance Data Scenario (3) Aggregated Databases September October November • Original relational tables are compressed by computing the 1998 **ATA** 2000 summary statistics: count(), sum(), average(), etc. October November December January February May **Luno In the** Arresto **Contombo** – Example: . . . . . . . **STATISTIC** m. Serial\_Nb **ATA** Wireless signal disconnect 50 times a day. Without aggregation, 50 **CONTRACTOR** п **THE REAL PROPERTY BUILDING COMPANY THEFT R** ....... **THE REAL** adii aadi (1111 mil) libb records! -------<u>. . . . . . . .</u> **The Contract of the Contract of the Contract of the Contract of the Contract of the Contract of the Contract of the Contract of the Contract of the Contract of the Contract of the Contract of the Contract of the Contract** By calculating average disconnect time or count times of disconnection, -------**THE REAL PROPERTY**  $\bigcap$  in the  $\bigcap$ 50 records becomes 1 record. -------------------------------**THE REAL PROPERTY** ALAMAN AGAN **ALLAND** YUUNI a ka a shekara mm n m n mata mm i **THEFT** • # of events/day VS. # of distinct events/day – In aircraft maintenance domain: Average # of events per day: 402 By adding a event attribute of "Plane ID", executing MatchEvents2, and visualization, one airplane correlate to By conducting MatchEvents and visualization, we can find that it Visualized results of Average # of distinct events per day (by aggregation): 32 By LongestStreak and then "MatchEvents" visualization, the high occurrences of seems that engine fuel problem the engine fuel problem is singled out. And we can see the engine fuel • Greatly reduce memory capacity requirement! would co-occur with engine fuel problem are spotted during the end of July 2000 problem pattern of that airplane communication problems through visualization **Critiques** Tioga-2 Paper Reviewed (4) **Overviews** •An visual SDK environment for databases • Pros applications – Interaction between data mining and data • Alexander Aiken Jolly Chen Michael • Intro. Of Tioga-2 •Visual programming: visualization for efficiently exploring huge Stonebraker Allison Woodruff • User Interface of Tioga-2 databases – "Box" represents primitives of program operations and database operations – Non data mining experts can mine more meaningful *"Tioga-2: A Direct Manipulation Database*  • Model of Presenting Data of Tioga-2 information – "Arrow" represents the sequencing of the *Visualization Environment"* primitives. • Cons • Details of Presenting Data of Tioga-2 •Visual feedback: – Application specific • Miscellaneous of Presenting Data of –Visual demonstration of results of each # of events attribute<10; # of events per event attribute <200; programming steps in real time smallest time unit is day Tioga-2 –*Example:* – Limited tasks • Critiques Visually shows the data queried for the SQL instructions. Limited to find anomalies and correlations •Focus on the latter part—visual feedback....– Limited Data Type Data limited to nominal data type

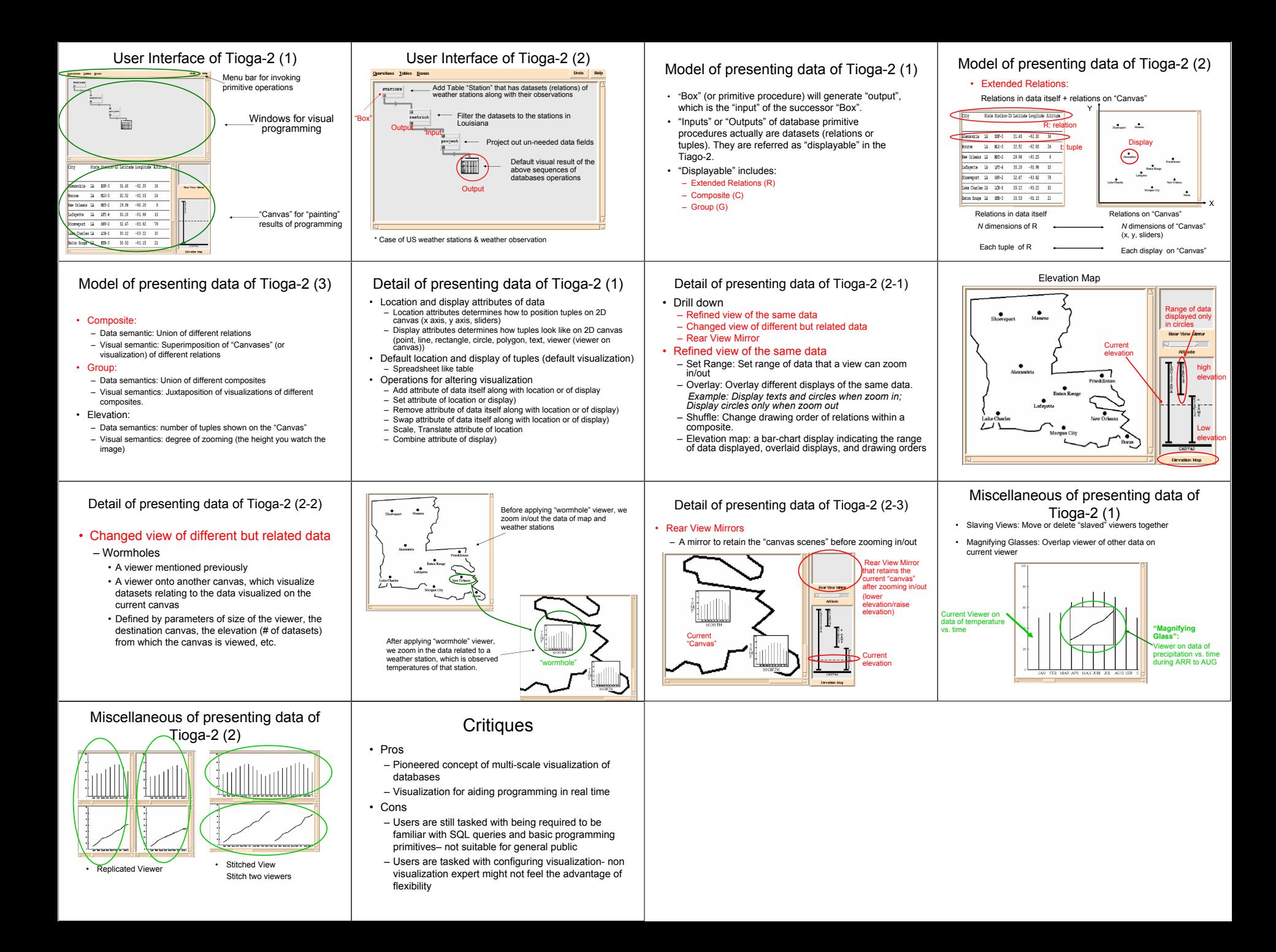